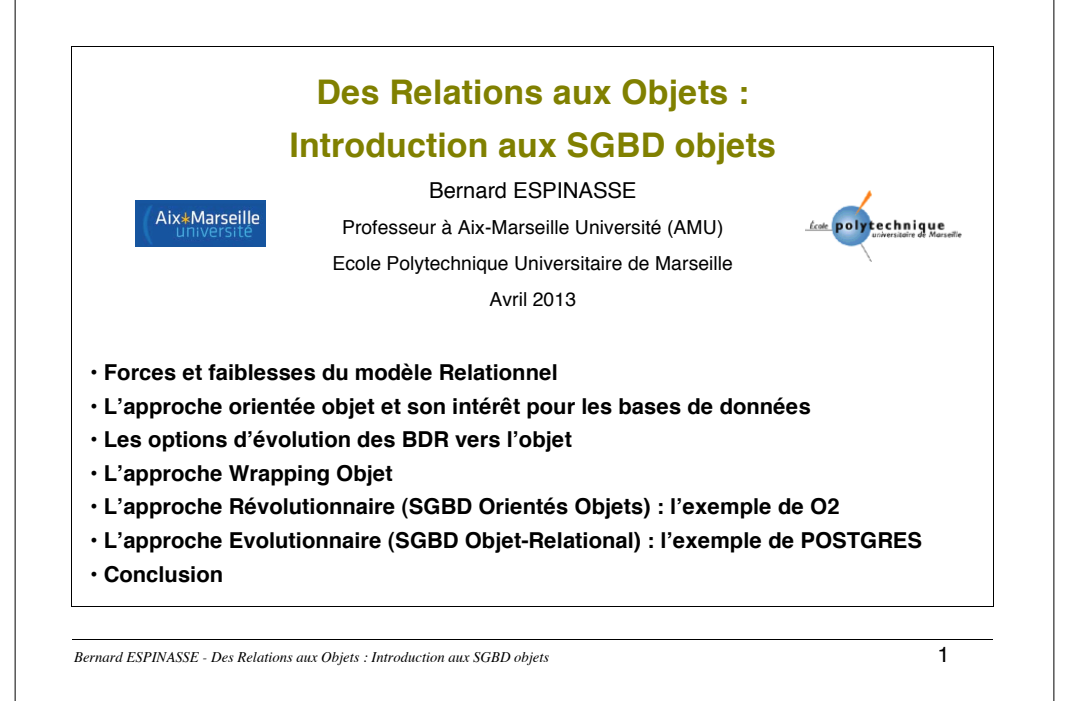

# **Bibliographie du cours**

#### **Livres :**

- Gardarin G., « Bases de données objet et relationnel », Ed. Eyrolles, 1999 (ISBN : 2-212-09060-9).
- …

#### **Cours de :**

- Georges Gardarin
- Didier Donsez
- Christophides Vassilis
- …

### **Plan**

#### **1. Introduction**

- Forces et faiblesses du modèle Relationnel
- L'approche orientée objet et son intérêt pour les bases de données
- Manifeste pour une 3ième génération de SGBD
- Les options d'évolution des BDR vers l'objet

#### **2. Approche Wrapping Objet**

#### **3. Approche Révolutionnaire (SGBD Orientés Objets) : l'exemple de O2**

- Les 8 règles d'or d'un SGBD-OO
- Le SGBD Orienté Objet « O2 »
- **4. Approche Evolutionnaire (SGBD Objet-Relational) : l'exemple de Postgres**
	- Modèle Objet-Relationnel
	- Le SGBD Objet-relationnel « POSTGRES»
- **5. Conclusion**

*Bernard ESPINASSE - Des Relations aux Objets : Introduction aux SGBD objets* 2

# **Introduction**

- **Forces et faiblesses du modèle Relationnel**
- **L'approche orientée objet et son intérêt pour les bases de données**
- **Manifeste pour une 3ième génération de SGBD**
- **Les options d'évolution des BDR vers l'objet**

*Bernard ESPINASSE - Des Relations aux Objets : Introduction aux SGBD objets* 3

## **SGBD Relationnels : quelques dates...**

- *1966: commercialisation IDMS & IMS*
- **1970: invention du modèle relationnel (CODD)**
- *1971: recommendations CODASYL*
- **1981: début des projets Système R et Ingres**
- **1986: normalisation de SQL1**
- **1990: extentions aux objets et règles**
- **1990: normes SQL2**
- **1999: normes SQL3 (SQL 99)**
- **200X : SQL4 ?**

*Bernard ESPINASSE - Des Relations aux Objets : Introduction aux SGBD objets* 5

# **Faiblesses du modèle relationnel**

### •**modèle sémantiquement pauvre :**

- ! **difficile de modéliser des structures complexes** : pas d'attributs complexes ni multi-valués, un seul type de lien (clé étrangère) : jointure indispensable
- ! **un seul type de lien (clé externe)**
- ! **le système de types figé (non extensible)**
- •**Langage de Manipulation de Données non complet**
	- ! **(au sens de Turing): recours à un langage de programmation**
- •**Séparation données-traitements : description statique et non dynamique du monde**
- •**Dysfonctionnement entre SQL et les langages de programmation traditionnels ("impedence mismatch") :**
	- ! **2 philosophies différentes (déclaratif/procédural et ensembliste/un élément à la fois)**
	- ! **2 mondes obligés à communiquer (conversions à effectuer)**

```
Bernard ESPINASSE - Des Relations aux Objets : Introduction aux SGBD objets 7
```
# **Forces du modèle relationnel**

- **modèle simple**
- **approche formellement définie (normalisation, algèbre, …)**
- **Langage de Manipulation de Données (LMD) déclaratif (Standard SQL 2)**
- **niveau logique (essentiellement)**
- **technologie la plus répandue**
- **efficace pour les applications de gestion classique**

*Bernard ESPINASSE - Des Relations aux Objets : Introduction aux SGBD objets* 6

# **Faiblesses du modèle relationnel (suite)**

- •**Données alphanumériques uniquement (pas d'images, de sons, de vidéo, …)**
- •**Contrôle de concurrence exclusivement orienté gestion**
- •**Absence de mécanisme de versions**

### **Ainsi mal adapté à :**

- •**de nouvelles applications : aide à la décision, conception, géographie, bureautique, SIG, multimédia, …**
- •**de nouvelles techniques : IHM, programmation orientée objet, programmation en logique, architectures réparties, ...**

# **L'approche orientée objet**

- **{méthodologies et d'outils} pour concevoir et réaliser des logiciels structurés et réutilisables, par composition d'éléments indépendants**
	- ! productivité des programmeurs
	- ! réutilisation
- **Concepts essentiels**

### ! **objet encapsulé**

- interface visible : opérations (méthodes)
- implémentation cachée : structure et code
- ! **héritage**
- **Langages de programmation OO**
	- ! Eiffel, Smalltalk, C++, Java …

*Bernard ESPINASSE - Des Relations aux Objets : Introduction aux SGBD objets* 9

### **Manifeste pour une 3 ième génération de SGBD 1990**

### **Supporter des structures d'objet complexes et des règles :**

- ! Système de types riche, héritage, encapsulation
- ! Fonctions,optionels/unique ids, règles/triggers

### **Subsumer le 2ième génération de SGBD :**

- ! Interface d'interrogation de haut niveau
- ! Collections de données stockées ou virtuelles
- ! Vues modifiables
- ! *Data model/performance feature separation*

### **Ouverture vers d'autres systèmes (outils, middlewares, …) :**

- **Etre accessible de différents langages**
- ! *Layered persistence-oriented language bindings ;*
- ! *Query-shipping architecture*

# **Intérêts de l'approche objet pour les BD**

### **Identité d'objet :**

- ! Favorise le **partage de données**
- ! Supporte des **pointeurs typés**

### **Encapsulation de données :**

- ! Permet **l'isolation de données des opérations**
- ! Facilite **l'évolution des structures de données**

### **Héritage d'opération et de structure :**

- ! Facilite la **réutilisation de type de données**
- ! Permet de **particulariser les programmes aux besoins de l'application**

### **Possibilité de définir des opérations abstraites (polymorphisme) :**

! **Augmente la productivité** des développeurs d'applications

*Bernard ESPINASSE - Des Relations aux Objets : Introduction aux SGBD objets* 10

# **Les options d'évolution des BDR vers l'objet**

### **Encapsuler le SGBD Relationnels**

- ! Wrapper client Orienté Objet (**Wrapping Objet**)
- ! Langage de Programmation Orienté Objet + SGBDR

### **Construire une nouvelle technologie de BD**

- ! SGBD Orienté Objet (**SGBD-OO**)
- **Example 2** Langage de Programmation Orienté Objet persistant

### **-> Approche révolutionaire**

### **Construire une nouvelle technologie de BD**

- ! SGBD Objet-Relationnel (**SGBD-OR**)
- ! Modèle Relationnel + extension orientées objet

### **-> Approche évolutionaire**

# **Wrapping Objet**

### **Offre commerciale :**

!

! Ardent, Persistence Software, Ontologic, …

### **Wrappers relationnels à base de langages specific :**

- ! Proxi classes (C++/Java)
- ! Mapping de tuple dans le langage objets
- ! Exécution côté client de méthodes d'extraction d'objet

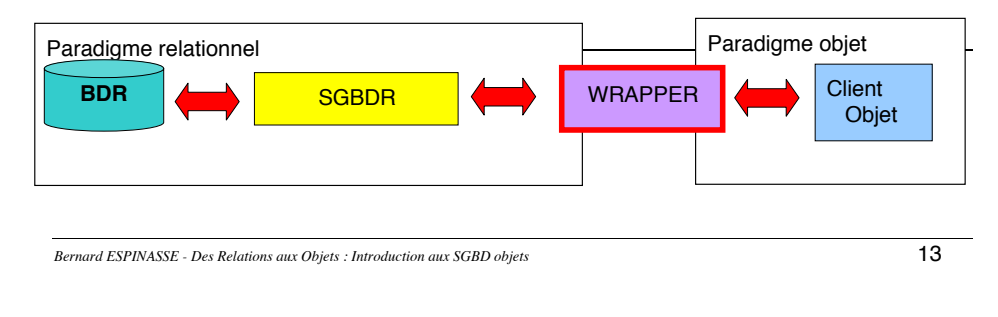

# **BdD Objets : Approche Révolutionnaire**

### **Approche Révolutionnaire (SGBD Orientés Objets)**

- Bancilhon & al. 89 : **"Object-Oriented DBMS Manifesto",** DODD Conf., dec 89
	- objet = modélisation d'une entité observable du réel constituée de :
		- d'attributs : propriétés construites à partir de types primitifs
		- de relation(s) : propriétés dont type = référence à un ou une collection d'objet(s)
		- de méthode(s) : fonctions pouvant être appliquées à l'objet
- **Produits** : **O2**, **Gemstone**, **Orion, Encore, …**
- **Langage standard** : **OQL (ODMG)**

# **Wrapping Objet : forces et faiblesses**

### **Forces :**

- ! Permet utilisation de systèmes existants
- ! Développement rapide d'application orientées objet exploitant les données (business objects)

### **Faiblesses :**

- ! Cohabitation de paradigmes différents :
	- serveur : SQL(Schéma Relationnel)
	- client : C++ ou Java (Schéma objet)
- ! Pas d'intégration au SGBDR, ne l'utilise pas pour le maintien de l'intégrité, procédures stockées, … dommage !!!

### " **Solution limitée**

*Bernard ESPINASSE - Des Relations aux Objets : Introduction aux SGBD objets* 14

# **BdD Objets : Approche Evolutionnaire**

### **Approche Evolutionnaire (SGBD Objet-Relational)**

- ACM 89 : **"Third-generation DBMS manifesto", 3 principes d'intégration:**
	- intégration des nouveaux concepts **d'objets** et **règles** (encapsulation, héritage, fonctions, déclencheurs, ...)
	- maintient de l'approche ensembliste, SQL, mises à jour sur vues, …
	- intégration dans les architectures ouvertes et standardisées (client-serveur)
- **Produits** : **Postgres**, IBM **DB2 CS**/**UDB**, **CA-Ingres, Illustra, UniSQL/X, Oracle 8**, **Informix, …**
- **Langage standard** : **SQL3 (ANSI X3 H2)**

# **SGBD Orientés Objets**

- Les 8 règles d'or d'un SGBD-OO
- Le SGBD Orienté Objet « O2 »

*Bernard ESPINASSE - Des Relations aux Objets : Introduction aux SGBD objets* 17

# **Identité (ID)**

- **un objet existe s'il est identifiable (OID)**
- cette identification **est un invariant dans la vie de l'objet**
- **l'existence** d'un objet est **indépendante de sa valeur**

### **En conséquence il est possible de :**

- **référer un objet** de manière **non ambiguë** par son identifiant
- **mettre à jour la valeur** d'un objet **sans remettre en cause son existence**
- **représenter des liens sémantiques entre objets** (liens entre identifiants)
- **distinguer l'identité de l'égalité** (mêmes valeurs mais identités différentes)
- **distinguer des copies "profondes"** (concernant tous les sous-objets) ou "**superficielles**" (concernant seulement les références)

# **Les 8 règles d'or d'un SGBD-OO**

### **Fondements :**

• Bancilhon & al.89 : "**Object-Oriented DBMS Manifesto**", DODD Conf., dec 89

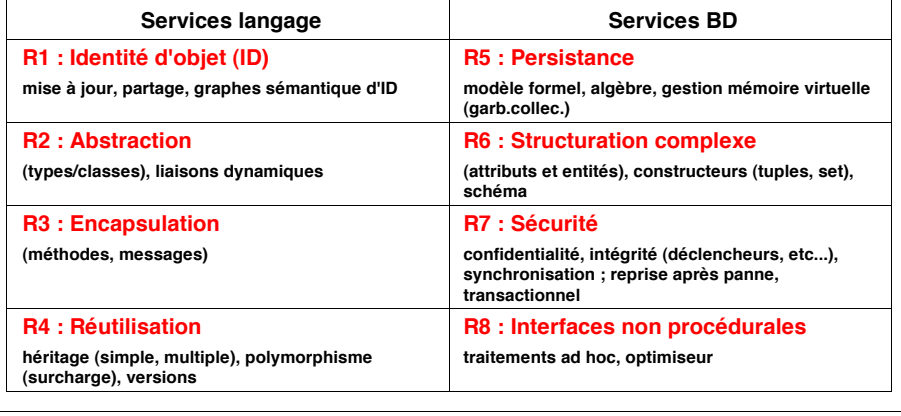

*Bernard ESPINASSE - Des Relations aux Objets : Introduction aux SGBD objets* 18

# **Abstraction**

- possibilité d'éliminer les caractéristiques non essentielles d'un objet de façon à créer des regroupements d'objets appelés "**types**" ou "**classes**"
- un **objet** est alors une **instance** d'un **type** ou d'une **classe**

### **Encapsulation**

- le **type** est défini avec tous les **opérateurs** spécifiques qui lui sont **applicables**
- ces opérateurs sont souvent appelés "**méthodes**"
- l'appel d'une "méthode" se fait par envoi d'un "**message**"
- seul de l'ensemble des opérateurs du type, la "**signature**" est **visible** pour **l'utilisateur**, l'implantation des opérateurs est cachée.

*Bernard ESPINASSE - Des Relations aux Objets : Introduction aux SGBD objets* 19

### **Réutilisabilité**

**• Polymorphisme (l'encapsulation):** une fonction polymorphe (ex: afficher) peut s'appliquer à une divers d'objets (image, texte...)

**• Héritage (abstraction - sous typage) :**

• permet de factoriser entre objets soit des structures de données, soit des opérateurs

• peut être simple, multiple, sélectif, partiel

### **Persistance**

• Quels objets persistent dans la BD à la suite de l'application qui les a fait naître ?

## **Structuration complexe**

- BDR : impossible de créer de nouveaux types à partir des types prédéfinis
- BDO : des constructeurs permettent l'extensibilité des types de base

#### *Bernard ESPINASSE - Des Relations aux Objets : Introduction aux SGBD objets* 21

# **O2: Types et Valeurs**

**Valeurs :** *• tuple* **(nom: "Dupont", age: 41, marie: true,** enfants: [*tuple* (prenom: "Pierre", age: 18),<br>
enfants: [*tuple* (prenom: "Jeanne", age: 14)],<br>
voiture: { *tuple* (marque: "renault", modele: "R5", couleur: "rouge"),<br> *tuple* (marque: "volvo", modele: "240", couleur: "b • les valeurs atomiques : *25, 41 , "Pierre", true* - la valeur nulle : *nil* • les constructeurs : • **ensemble** : set (1,2, 3) ; **n-uplet** : tuple (nom: "Pierre",age: 18) ; **liste** : list (12, 14, 12) • orthogonaux : on peut avoir des listes d'ensembles de listes de n-uplets, ... **Types :**

```
· le type spécifie le type de la valeur des objets :<br>
· tuple (nom: string,<br>
age: integer,<br>
marie: boolean,<br>
enfants: list (tuple (prenom: string , age: string )<br>
voiture: set (tuple (marque: string ), modele: string
                                                                         voiture: set (tuple (marque: string , modele: string , couleur: string ),
        • set ( list ( integer ) )
```
#### *Bernard ESPINASSE - Des Relations aux Objets : Introduction aux SGBD objets* 23

# Le SGBD Orienté Objet « 02 »

### **Fonctionnalités :**

- un SGBD Orienté Objet : **O2 Technology** (à l'origine startup INRIA)
- un environnement de programmation complet : débogueur, navigateur/éditeur dans le schéma et dans la base, une boite à outils : **CO2, O2Query, OQL, …**
- des outils de génération d'interfaces : **O2LooK**

### **Modèle de données :**

- gère les valeurs complexes
- distinction entre objets-valeurs
- les classes et les méthodes ne sont pas des objets
- l'ensemble est un constructeur de classe
- les objets sont fortement typés
- sémantique de l'inclusion pour l'héritage
- les objets nommés sont les points d'entrée de la BD et les racines de la persistance

*Bernard ESPINASSE - Des Relations aux Objets : Introduction aux SGBD objets* 22

# **Un objet dans 02**

### **un objet = un identificateur + une valeur + {méthodes}**

- les **valeurs** peuvent utiliser les **objets** comme des **valeurs atomiques**
- une **méthode** :
	- ! prend en entrée des **objets** et des **valeurs** et rend un **objet** ou une **valeur**
	- ! est définie par son **corps** et sa **signature** (= **liste** des **arguments d'entrée** et de **sortie** avec leur **type**)

### ( **tourEiffel**,  *tuple* (nom: "la tour Eiffel", adresse: tuple (numéro: 1, rue: "champ de Mars", **ville** : Paris), prix: 28),

anneeConstruction: 1889),

age: *integer*,

augmenterPrix (*integer*) : Monument ) *Méthodes*

• il existe un objet **Nil** ayant la valeur "nil"

*l'objet Paris peut être partagé par d'autres objets Données*

## **O2: une classe**

• les **classes** peuvent être utilisées comme des **types atomiques** *classe* **Hôtel** *type tuple* (nom: *string*, adresse: *tuple* (numéro: *integer*, rue: *string*, ville: **Ville**), étoiles: integer) *method* nombreDEtoiles: *integer*; *classe* **Ville** *type tuple* (nom: *string*,

pays: Pays, carte: Carte, monuments: *set* (Monuments), hôtels: *set* (Hôtel), *method* nombreDeMonuments: *integer;*

• il existe une classe spéciale : la **classe "Object"** qui est de type "**Any**"

```
Bernard ESPINASSE - Des Relations aux Objets : Introduction aux SGBD objets 25
```
# **O2: Objet & Valeurs**

### **Les Objets :**

- ! ont une **identité**
- ! appartiennent à une **classe** (équivalence par nom)
- ! sont manipulés par des **méthodes**

### **Les Valeurs :**

- ! n'ont **pas d'identité**
- ! sont d'un **type** (équivalence par structure)
- ! sont **manipulées par des primitives**

*Bernard ESPINASSE - Des Relations aux Objets : Introduction aux SGBD objets* 26

# **O2: héritage**

• soit 2 classes : C1= (n1, t1, M1) et C2= (n2, t2, M2), si l'utilisateur définit C2 comme une sous-classe de C1 :

• t2 est un **sous-type** de t1

• M2 est **compatible** avec M1 et dans M2, des méthodes peuvent être ajoutées ou redéfinies

*classe* AVisiter

*type tuple* (nom: *string*, adresse: *tuple* (numéro: *integer*, rue: *string*, ville: Ville), étoiles: integer) *method* description: string; ville : Ville;

*classe* Monument *inherits* AVisiter *type tuple* (prix: *integer*, annéeConstruction: *integer), method* âge: *integer*; augmenterPrix (*integer) : Monument* description: *string;*

• pour l'**héritage multiple**, les conflits sont **résolus par l'utilisateur**

*Bernard ESPINASSE - Des Relations aux Objets : Introduction aux SGBD objets* 27

# **O2: Persistance**

• **objets** et **valeurs** peuvent être **nommés** : *name* tourEiffel: Monument; *name* monumentsParisiens: *set* (Monument); • les noms permettent de définir la persistance : **• tout objet(valeur) nommé est persistant • tout objet(valeur), élément d'un objet(valeur) persistant est persistant** • les objets sont créés par une primitive : • **newnom-classe** : tourEiffel = *new* (Monument); o2 Ville v; v = *new* Ville; tourEiffel -> adresse.ville =  $v$ ; *"tourEiffel" est un objet persistant car nommé "v" devient persistant car accessible à partir d'un objet persistant* • les objets ne peuvent être détruits explicitement, seuls les liens sont supprimés • lorsqu'un objet n'est plus rattaché à un objet persistant (directement ou non), il disparaît : tourEiffel -> adresse.ville =  $v$ '; *si v n'est plus référencé par aucun objet, il disparaît*

# **O2: Le langage O2C**

#### **extension naturelle de C**

- permet de **créer des objets O2**, de leur **envoyer des messages** et de **manipuler des valeurs complexes**
- constitue un **L4G** (prog., manipulation de BD, IHM)

*o2* Monument arche; *déclarations o2 set* (Ville) villesItaliennes; villesItaliennes= *set* ( ); *manipulation de valeurs* villesItaliennes+= *set* (Venise); for (x in villesItaliennes) printf ("%s a %d monuments \n", x->name, x->nombreDeMonuments() );

*public method* pasCher: boolean in class Monument; *method body* pasCher: boolean in class Monument {return (\*self .prix <20); }

*Bernard ESPINASSE - Des Relations aux Objets : Introduction aux SGBD objets* 29

# **SGBD Objet-Relationnel**

- Modèle Objet-Relationnel
- Le SGBD Objet-relationnel « POSTGRES»

# **O2: Le langage O2Query**

**langage de requêtes (=SQL objet):**

tourEiffel.adresse *adresse de la tour Eiffel*

*select tuple* (nom: h.nom, adresse: h.adresse) *from* h *in* Hôtels

*where* h.ville.nombreDeMonuments > 10 *and* h.étoiles = 2;

*nom et adresse des hôtels 2 étoiles des villes ayant au moins 10 monuments*

*Bernard ESPINASSE - Des Relations aux Objets : Introduction aux SGBD objets* 30

### **Approche Evolutionnaire (SGBD Objet - Relationnel)**

### **Fondements :**

! **ACM 89 : "Third-generation DBMS manifesto"**

### **3 principes d'intégration:**

- ! intégration des nouveaux concepts d'**objets** et **règles** (encapsulation, héritage, fonctions, déclencheurs, ...)
- ! maintient de l'approche **ensembliste**, **SQL**, persistance des données, mises à jour sur vues
- ! **intégration** dans les architectures ouvertes et standardisées (client-serveur)

**Produits :**

• **POSTGRES**, **IBM DB2 CS (V2.1), IBM DB2 UDB, CA-Ingres, Illustra, UniSQL/X, Oracle 8**, **IBM DB2 UDB, Informix, …**

# **Modèle Objet - Relationnel**

**La relation est l'abstraction fondamentale** (pas la classe comme pour les SBBD OO)

**Extension du modèle relationnel :**

- ! attributs structuré et multi-valués
- ! héritage pour les relations et les types
- ! ADTs (Types abstraits de données) pour les domaines
- ! Identification d'objet pour les tuples
- ! Surcharge d'opérations

### **Extension de SQL :**

- ! Schémas : tables au sommet et ajouts OO à l'intérieur
- ! Requêtes : extension pour supporter les ajouts OO

*Bernard ESPINASSE - Des Relations aux Objets : Introduction aux SGBD objets* 33

# **Modèle Objet - Relationnel**

*(Vassilis)*

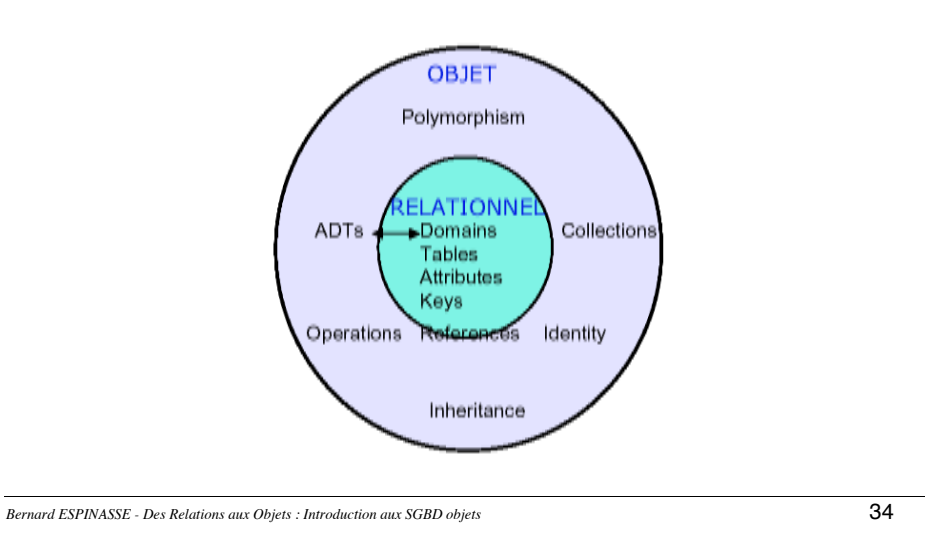

# **Modèle Objet - Relationnel : Exemple**

### **Tables & Objets: Exemple (Oracle8)**

*(Vassilis)*

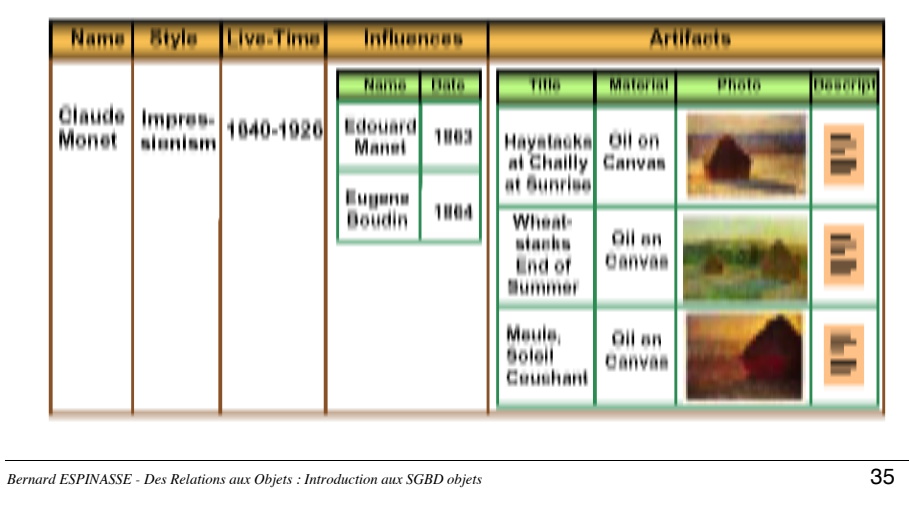

# **SGBD Objet - Relationnels disponibles**

### **Systèmes disponibles :**

- ! **IBM DB2 CS (V2.1) and CA-Ingres**
	- Types et fonctions définis par l'utilisateur, larges objets, triggers
- ! **Illustra, UniSQL/X**
	- Fournisseurs de ADTs, objets tuples, héritage,
- ! **IBM DB2 UDB, Informix, Oracle 8**
	- Fournissent des ous-ensemble de toutes ces fonctionnalités
- ! **POSTGRES**
	- Developpé à l'Université de Berkeley (Stonebraker & al.)

### **POSTGRES : introduction**

- ! Projet universitaire dirigé par Stonebraker, Rowe 1986-1994. (Post-INGRES Université de Berkeley)
- ! commercialisé sous le nom de **ILLUSTRA** racheté par INFORMIX IUS

#### **Le modèle de données de Postgres :**

#### • **Terminologie objet :**

- $\blacksquare$  class = relation ; instance = tuple ; object-id = tuple-id
- $\blacksquare$  method = attribut or function d'attributs

#### • **Support des ADTs extensibles :**

- ! procédures extensibles utilisant des functions C
- ! opérateurs binaires
- **Support des constructeurs de types :**
	- ! utilise des requêtes
	- ! supporte directement les tableaux (Array)
- **Héritage de classes** : permet un héritage de méthodes et une collection de hiérarchies

*Bernard ESPINASSE - Des Relations aux Objets : Introduction aux SGBD objets* 37

# **POSTGRES : classes & types**

#### **CLASSE** (analogue à une relation) **: collection d'instance d'objets ayant des attributs d'un certain type**

- chaque objet a un identifiant unique = **OID**
- **héritage multiple** entre les classes (pas de résolution de conflits)

#### **3 sortes de CLASSES :**

- **real** ou classes de base (stockées dans BD)
- **derived** ou classes virtuelles (views) définies par des règles
- **version** d'une autre classe (differential)

#### **Système extensible de TYPES avec 3 sortes de type :**

- **base types** : prédédinis ou définis par l'usager (ADT)
- **array of base types** (tableaux, listes)
- **composite types** ou types complexes ("class et set") : **class** : zéro, une ou plusieurs instances d'une classe **set** : collection d'objets pouvant appartenir à différentes classes

*Bernard ESPINASSE - Des Relations aux Objets : Introduction aux SGBD objets* 38

# **Postgres: classes & types**

#### **Déclarations de classes :**

- ! create EMPLOYE (nom=c12, salaire=float, age=int)
- ! create VENDEUR (quota=float) inherits EMPLOYE
- ! create DEPT (nomd=c10, directeur=c12, plan= polygone, bp=point) avec polygone et point = types définis

### **Affectation de constantes ou de valeurs retournées par des fonctions :**

- ! replace DEPT (bp="(10,10)") where DEPT.nomd="jouets") ;
- ! replace DEPT (bp=center(DEPT.plan)) where DEPT.nomd="jouets") ;

#### **Tableaux de types de bases :**

- ! create EMPLOYE (nom=c12, salaire=float[12], age=int)
- ! retrieve (EMPLOYE.nom) where EMPLOYE.salaire[4]=10000)
- ! retrieve (EMPLOYE.nom) (salaire[6]=salaire[5]) where EMPLOYE.nom="Dupont"

# **Postgres: classes & types**

#### **Objets complexes :**

**class :** 

! create EMP (nom=c12, salaire=float, age=int, directeur=EMP, collegues=EMP)

**set :** 

• add to EMP (hobbies=set)

#### **Expressions de chemins et notation pointée "." :**

- ! retrieve (EMP.directeur.age) where EMP.nom="Dupont"
- ! replace EMP (hobbies=calcul\_hobbies ("Dupont")) where EMP.nom="Dupont" ; calcul hobbies est une fonction spécifique de Postgres

*Bernard ESPINASSE - Des Relations aux Objets : Introduction aux SGBD objets* 39

# **Postgres: 3 types de fonctions**

#### **C functions :**

**•** les arguments = types de base ou types composés (ex: nom de classe) : retrieve (DEPT.nomd) where **area** (DEPT.plan)>200 ; fonction **area** : polygone -> float

#### retrieve (EMPLOYE.nom) where **hautsal**(EMPLOYE) ;

fonction **hautsal** : EMP -> boolean (par exemple vrai si le salaire est > 30000F)

- sont des **méthodes** et peuvent ainsi être **héritées**
- peuvent aussi être considérées comme des attributs : retrieve (EMPLOYE.nom) where EMP.hautsal

#### **Operateurs :**

- fonctions **avec 1 ou 2 opérandes** qui utilisent la notation des opérateurs du langage
- ne peuvent s'appliquer que sur des **types de base** retrieve (DEPT.nomd) where DEPT.plan **AGT**"(0,0), (1,1), (0,2)": AGT= "area greater than"
- les opérateurs sont codés par le "database implementator"

**POSTQUEL functions :** tout ensemble de requête (d'interrogation) en POSTQUEL

*Bernard ESPINASSE - Des Relations aux Objets : Introduction aux SGBD objets* 41

# **Postgres: langage de requête**

#### **Imbrication :**

retrieve (DEPT.nomd) where DEPT.etage NOT-IN {D.etage from D in DEPT where D.nomd≠DEPT.nomd}

#### **Fermeture transitive :**

#### class parent(vieux, jeune)

retrieve \* into reponse (parent.vieux) from r in reponse where

parent.jeune="bernard" or parent.jeune=r.vieux

la requête s'exécute tant qu'elle produit de nouveaux résultats,(\*), le résultat peut être rajouté à la base comme ici, les doubles sont éliminés automatiquement

#### **Héritage :**

\* après le nom d'une classe = toute la hiérarchie d'héritage

retrieve (e.nom) from e in EMP\* where e.age>40 ; {tous les employés de plus de 40 ans}

#### **Requêtes temporelles :**

retrieve (EMP.salaire) from EMP[t] where EMP.nom="bernard" ; salaire de bernard à l'instant t

# **Postgres: fonctions POSTQUEL**

#### **POSTQUEL: langage relationnel ensembliste augmenté de possibilités pour :**

• les requêtes imbriquées, la fermeture transitive, le support de l'héritage, l'interrogation temporelle

**POSTQUEL functions :** 

• tout ensemble de requête (d'interrogation) en POSTQUEL :

define function **cadre** returns EMP as retrieve (EMP.all) where EMP.salaire>40000

define function **rech\_sal (c12)** returns float as retrieve (EMP.salaire) where EMP.nom= **\$1 ;** possibilité de paramètres (ici le nom de l'employé)

• peuvent avoir une classe comme argument, fonction alors définie sur chaque instance de la classe :

define function **voisins (DEPT)** returns DEPT as retrieve (DEPT.all) where DEPT.étage=\*.étage

• peuvent être utilisées dans les requêtes :

retrieve (DEPT.nomd) where **voisins** (DEPT).nomd="jouets"

• peuvent être vues comme de nouveaux attributs :

retrieve (DEPT.nomd) where DEPT.**voisins**.nomd="jouets" ; on cherche les dept qui sont au même étage que jouets

*Bernard ESPINASSE - Des Relations aux Objets : Introduction aux SGBD objets* 42

# **Postgres: langage de règles**

**Règles de production permettant de traiter :** la gestion des vues, les "triggers" ou déclencheurs, les contraintes d'intégrités, l'intégrité référentielle, la protection, le contrôle de processus

ON événement (TO) objet WHERE qualification\_postquel THEN DO linstead] commande(s) postquel

- ! événement : retrieve, replace, delete, append, new (pour replace ou append) et old (pour delete ou replace)
- ! objet : nom de classe ou nom de classe.nom\_d'attribut
- ! qualification\_postquel : idem langage de requête
- ! instead : facultatif, indique que les commande(s)\_postquel doivent être exécutées à la place de l'action qui a déclenchée la règle. Si pas mentionné, exécutées en plus de l'action qui a déclenchée la règle
- ! commande(s)\_postquel : {commandes postquel} avec 2 changements suivants :
	- "new" ou "current" peuvent apparaître à la place d'un nom de classe devant tout attribut
	- refuse (target list) est ajoutée comme nouvelle commande.

# **Postgres: langage de règles**

#### **Exemples :**

• on new EMP.salaire where EMP.nom="bernard" then do replace E.salaire=new.salaire from E in EMP where E.nom = "sabine" ;

*les modifications de salaire de bernard sont à propager sur celui de sabine*

• on retrieve to EMP.salaire where EMP.nom="sabine" then do instead retrieve (EMP.salaire) where EMP.nom="bernard" ;

*le salaire de sabine est le même que celui de bernard ( les 2 salaires non pas besoin d'être stockés, celui de sabine sera dérivé à partir de celui de bernard)*

#### **Note :**

*si le salaire de bernard est lui même calculé, il faudra déclencher d'autres règles ("backward chainning"). Il existe aussi la stratégie "forward chainning".*

*Bernard ESPINASSE - Des Relations aux Objets : Introduction aux SGBD objets* 45

### **Postgres: les vues**

**Vue comme une jointure et mise à jour :**

define vue ED (EOID=EMP.OID, EMP.name, EMP.salaire, EMP.dept, DOID=DEPT.OID, DEPT.etage) where EMP.dept=DEPT.nomd

on retrieve to ED then do instead retrieve (EOID=EMP.OID, EMP.name, EMP.salaire, EMP.dept, DOID.OID, DEPT.etage) where EMP.dept=DEPT.nomd

#### **Mise à jour du nom et du salaire de l'employé :**

on replace to ED.name, ED.salaire then do instead

replace EMP (nom=new.nom, salaire=new.salaire) where EMP.OID=current EOID

**Mise à jour du département d'un employé, si le département donné n'existe pas, on le crée :**

on replace to ED.dept then do instead

replace EMP (dept=new.dept) where EMP.OID=current.EOID

append to DEPT(nomd=new.dept, etage=current.etage) where new.dept not in {DEPT.nomd}

### **Post gres: les vues**

**Extension de la notion de vue relationnelle définies par règles**

**La définition d'une vue V est compilée en un ensemble de règles** pour gérer V (accès et mises à jour)

define view EMP\_JOUETS (EMP.all) where EMP.dept="jouets"

compilée en :

on retrieve to EMP\_JOUETS (EMP.all) then do instead retrieve (EMP.all) where EMP.dept="jouets"

#### **Default view**

define default view SMIG (EMP.OID, EMP.nom, EMP.age where EMP.salaire < 5000

règle générée pour replace :

on replace to SMIG.age then do instead replace EMP(age=new.age) when EMP.OID=current.OID ;

on modifie le n-uplet stocké qui est repéré par son OID

*Bernard ESPINASSE - Des Relations aux Objets : Introduction aux SGBD objets* 46

# **Conclusion sur les SGBD orientées objets**

**Les SGBD Relationnels traditionels (SQL2)** sont mal adaptés :

- ! aux nouvelles applications : aide à la décision, conception, géographie, bureautique, SIG, multimédia, …
- ! aux nouvelles techniques : IHM, programmation orientée objet, programmation en logique, architectures réparties, ...

### **Les SGBD Orientés Objet (OO) :**

- ! remettent trop en cause l'existant
- ! ne tirent pas suffisamment profit des investissements considérables réalisés dans le relationnel

### **Les SGBD Objet-Relationnel (OR) :**

- ! s'appuient bien sur ces investissements
- ! disposent d'un langage maintenant normalisé **SQL3**
- ! nombreux grands opérateurs l'ont déjà adopté (IBM, Oracle, …)
- ! **ils devraient assez rapidement s'imposer dans les entreprises**